## TB0377 Setting Beckhoff Homing To Zero Pulse

The homing setup parameters for a Beckhoff system are unclear

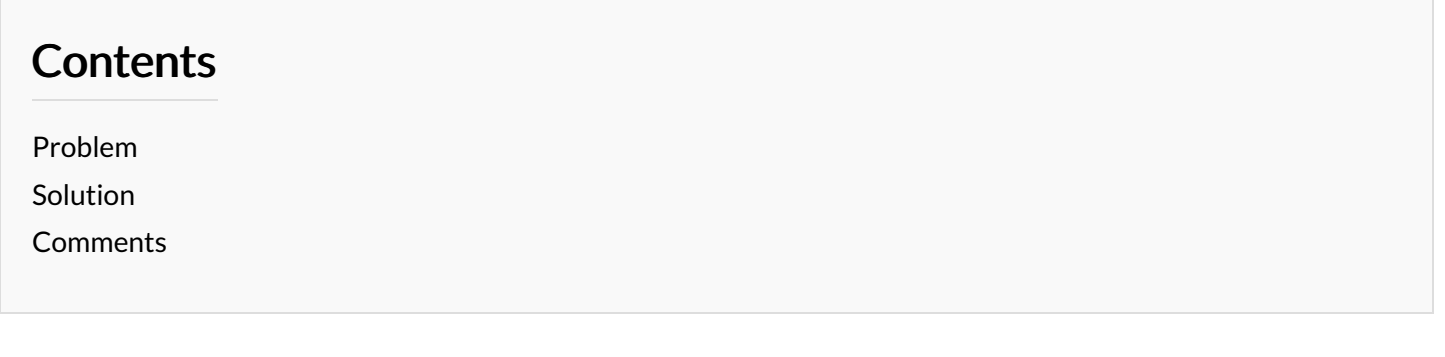

## <span id="page-0-0"></span>Problem

The homing setup parameters for a Beckhoff system are unclear. The MC\_HOME function block is used to trigger the home of the axis, and the axis uses setup parameters from the System Manager Axes->Enc.

Reference Mode : Referencing mode as described above (Plc CAM, Hardware Sync, Hardware Latch Pos, Hardware Latch Neg, Software Sync). The *default* mode corresponds to Plc CAM mode.

The two referencing modes that are important are PLC\_Cam and Software Sync.

- PLC cam just uses the sensor,
- Software Sync uses the sensor then the zero pulse on the encoder.

The preferred mode would be Software Sync because this does not then rely on the sensor accuracy

## <span id="page-0-1"></span>Solution

Following a problem on Z057 with accurate homing, the Reference Mode setting was checked. It is set to "Default", meaning PLC\_Cam mode. Setting this to Software Sync and testing changed the datum position considerably (which is a good thing). Changing this parameter should improve the accuracy of the datum point but note it will need to be reset afterwards.

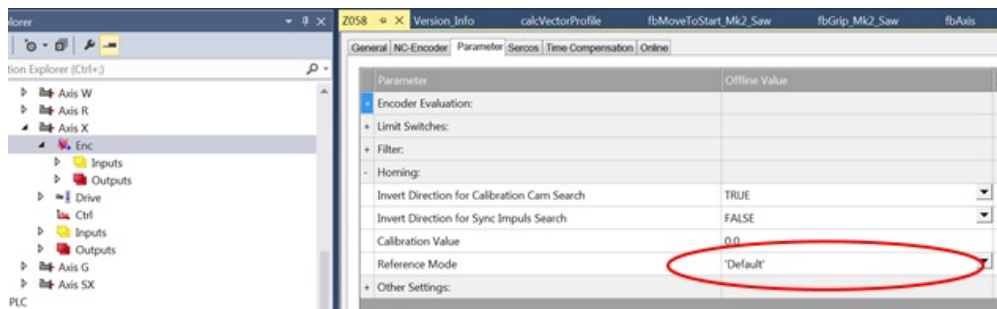